# **Descripción**

La interfaz de línea de comandos es un método usual en el uso de programas orientados al desarrollo matemático, muchos investigadores avanzados usan esta técnica como su forma cotidiana de trabajo, ya que les permite tener un mayor flexibilidad y eficiencia de su desarrollo.<div><br></div><div>Si pensamos en Maple, la línea de comandos es junto a la paleta de opciones, la manera más sencilla de interactuar con el software en tareas importantes para el desarrollo como: la declaración de variables, ejecución de funciones, escritura y ejecución de Scripts. Maple cuenta con más de de mil comandos y una gran variedad de documentos explicativos para dotar de la familiaridad que necesita el desarrollador para utilizar esta forma de trabajo. </div>

# Dirigido a

Ingenieros, diseñadores, maestros, investigadores y estudiantes interesados en el uso y conocimiento de las herramientas para la investigación y el modelamiento matemático.

## **Objetivo**

- Interactuar con Maple a través de la líneas de comando, para generar desarrollos simples y avanzados.
- Familiarizarse con el lenguaje de programación incorporado en Maple.
- Evaluar las funcionalidades que tiene Maple, en términos de computación simbólica y numérica.

#### **Temario**

- $\bullet$  Interfaz de entrada y salida en el uso de comandos.
- Comandos y la librerías de comandos en Maple.
- Asistentes y tutores.
- Plantillas predeterminadas.
- Computación simbólica y numérica aplicada en Maple

## **Instructores**

#### Gerson David Cruz Capador

Ingeniero Electrónico de la Universidad Distrital Francisco José de Caldas; Maestrante en Ingeniería Electrónica y de Computadores de la Universidad de los Andes. Amplia experiencia como ingeniero de desarrollo electrónico en empresas del sector aeroespacial y petrolero. Docente universitario en Ingeniería Electrónica y Mecatrónica en el área de sistemas embebidos y electrónica, instructor especializado en herramientas de desarrollo electrónico como Altium y PADS de Mentor Graphics. Acreditado con la Certificación IPC Certified Designers CID.

# InformaciónGeneral

# **Duración**

1 hora

Fecha de Inicio Mie. 19 de Sep de 2018

## **Horarios**

10:00 a.m San José de Costa Rica 11:00 a.m CDMX - Bogotá - Quito - Lima 12:00 a.m La Paz - Caracas 01:00 p.m Buenos Aires - Santiago de Chile

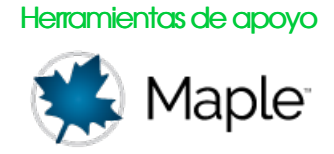

## **Políticas**

Para conocer en detalle las condiciones y políticas de participación en los eventos, ingrese a nuestro link https://www.software[shop.com/formacion/politicas](https://www.software-shop.com/formacion/politicas)

[Inscríbete](https://www.software-shop.com/formacion/formacion-info/4495) ahora